# **АННОТАЦИЯ РАБОЧЕЙ ПРОГРАММЫ ДИСЦИПЛИНЫ ПРИЕМ 2018 г. ФОРМА ОБУЧЕНИЯ очная**

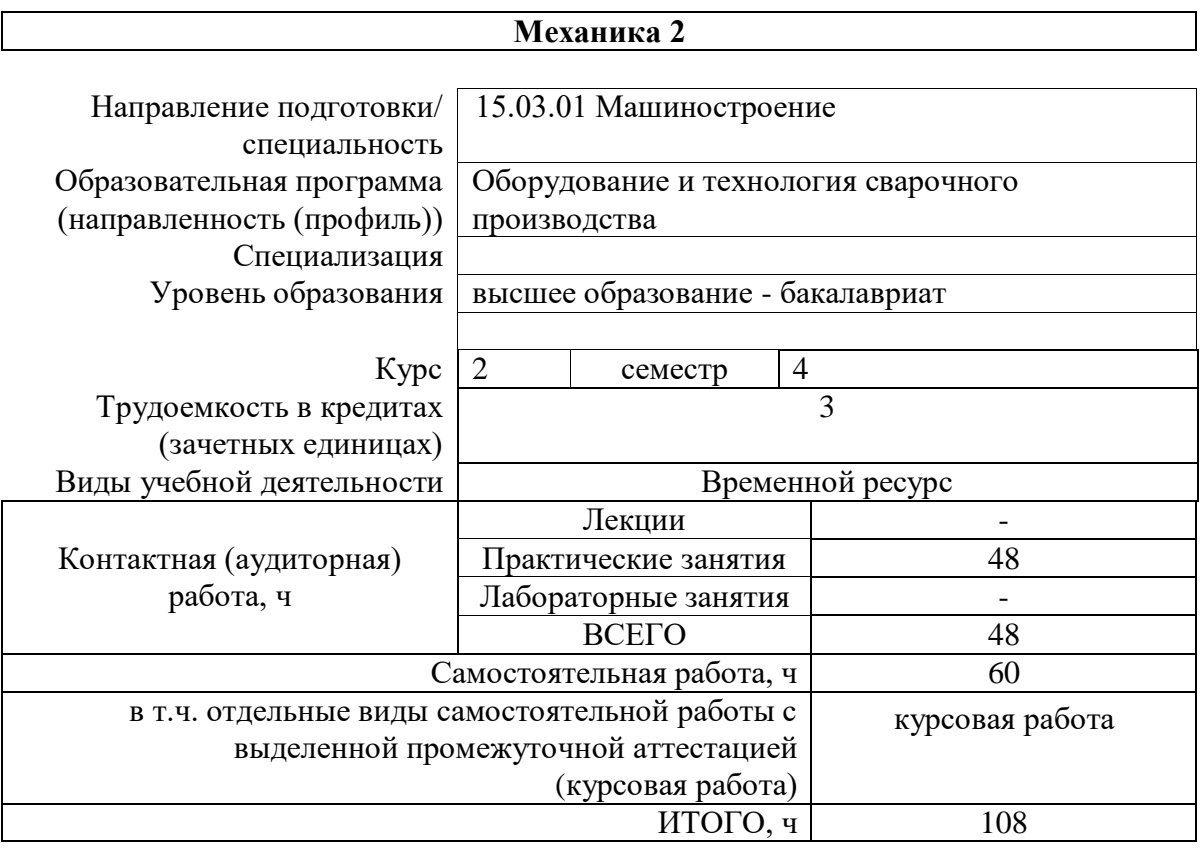

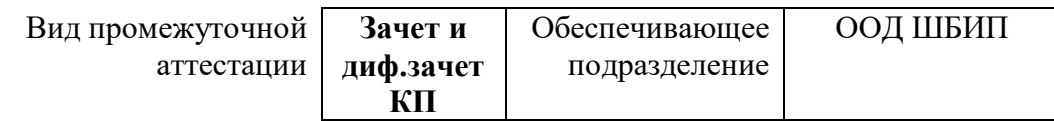

## 1. Цели освоения дисциплины

Целями освоения дисциплины является формирование у обучающихся определенного (п. 6. Общей характеристики ООП) состава компетенций для подготовки к  $O<sub>O</sub>$ профессиональной деятельности.

| Код<br>компетен<br>ЦИИ       | Наименование<br>компетенции                                                                                            | Составляющие результатов освоения (дескрипторы компетенций) |                                                          |
|------------------------------|----------------------------------------------------------------------------------------------------|-------------------------------------------------------------|----------------------------------------------------------|
|                              |                                                                                                    | Код                                                         | Наименование                                             |
| $OIIK(Y)$ -<br>$\mathcal{R}$ | владеет<br>ОСНОВНЫМИ<br>методами,<br>способами и<br>средствами<br>получения,<br>хранения,<br>переработки<br>информации | $O\Pi K(Y)$ -                                               | Владеет навыками использования специальных знаний        |
|                              |                                                                                                    | 3.B1                                                        | математики и механики для решения инженерных задач.      |
|                              |                                                                                                    | $O\Pi K(Y)$ -<br>3.B2                                       | Владеет стандартными методами анализа задач статики и    |
|                              |                                                                                                    |                                                             | кинематики                                               |
|                              |                                                                                                    | $O\Pi K(Y)$ -<br>3.91                                       | Умеет применять знания из областей математики и механики |
|                              |                                                                                                    | $OIIK(Y)$ -<br>3.92                                         | Умеет составлять и анализировать уравнения динамики      |
|                              |                                                                                                    |                                                             | материальной точки и механической системы                |
|                              |                                                                                                    | $OIIK(Y)$ -<br>3.31                                         | Знает базовые математические законы и законы механики    |
|                              |                                                                                                    | $OIIK(Y)$ -<br>3.32                                         | Знает методы решения стандартных задач профессиональной  |
|                              |                                                                                                    |                                                             | деятельности                                             |

## 2. Планируемые результаты обучения по дисциплине

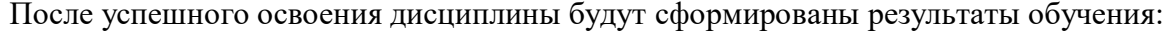

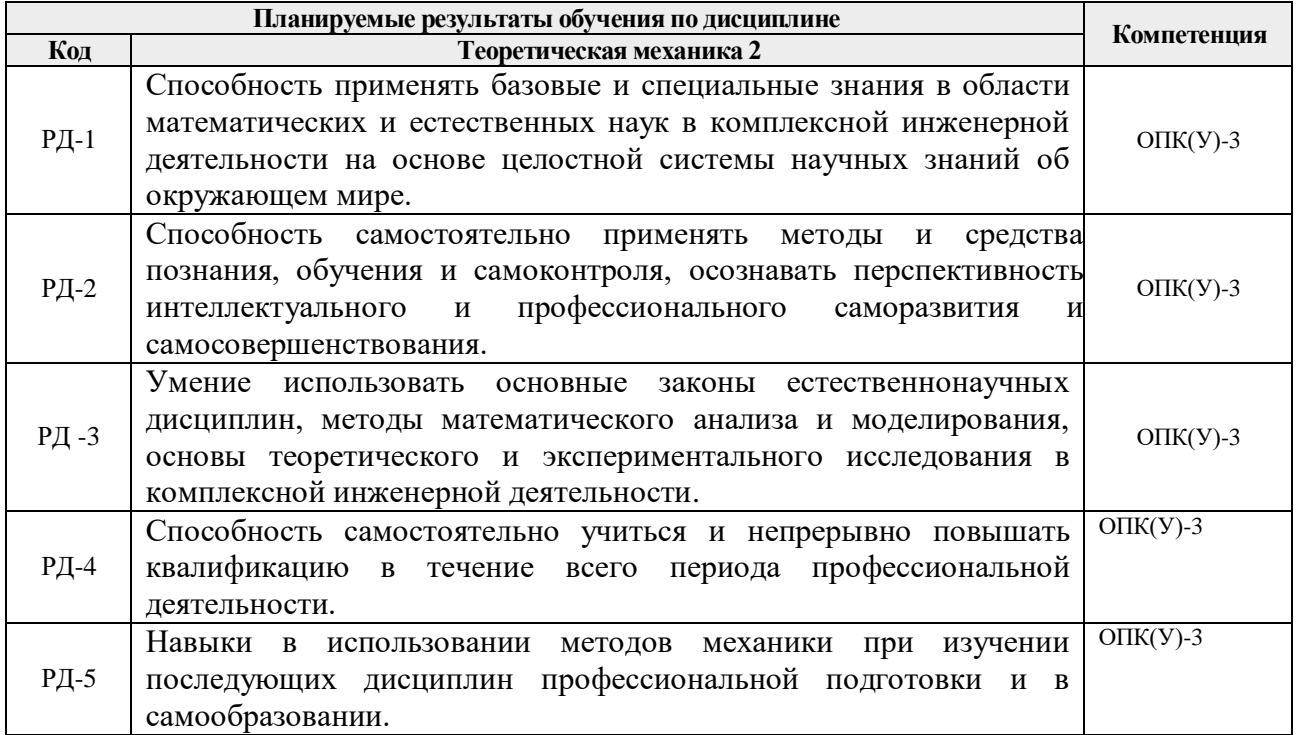

#### 3. Структура и содержание дисциплины

#### Основные вилы учебной леятельности

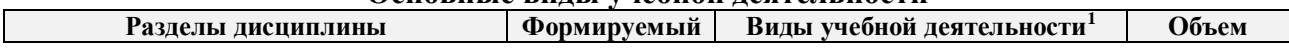

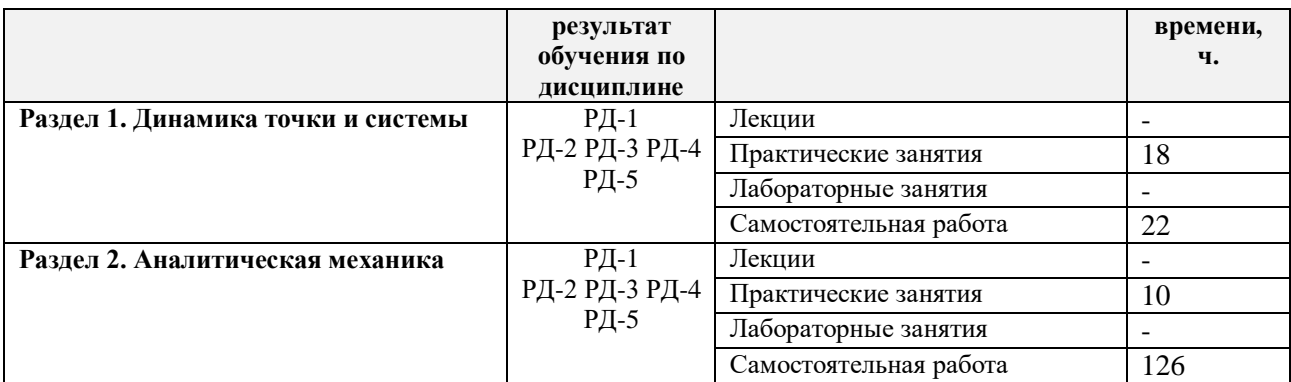

#### **4. Учебно-методическое и информационное обеспечение дисциплины**

#### **4.1. Учебно-методическое обеспечение**

#### **Основная литература**

- 1. Тарг С. М. Краткий курс теоретической механики: учебник для вузов/ С. М. Тарг.— 19 изд. стер.. — Москва.: Высшая школа, 2010. - 416 с.- Текст: непосредственный.
- 2. Бутенин, Н. В. Курс теоретической механики : учебное пособие / Н. В. Бутенин, Я. Л. Лунц, Д. Р. Меркин. — 11-е изд., стер. — Санкт-Петербург : Лань, 2009. — 736 с. — Текст : электронный // Лань : электронно-библиотечная система. — URL: https://e.lanbook.com/book/29 (дата обращения: 10.06.2017). — Режим доступа: из корпоративной сети ТПУ.
- 3. Сборник коротких задач по теоретической механике: учебное пособие/ О. Э. Кепе, Я.А. Виба, О.П. Грапис и др.; под ред. Кепе О.Э.- М. ВШ. 1989.- 368с. – Текст непосредственный.

#### **Дополнительная литература**

1. Сборник заданий для курсовых работ по теоретической механике: учебное пособие / под ред. А. А. Яблонского. — 16-е изд., стер. — Москва: Интеграл-Пресс, 2007. – 384 с.- Текст: непосредственный.

2. Бать, М. И. Теоретическая механика в примерах и задачах : учебное пособие / М. И. Бать, Г. Ю. Джанелидзе, А. С. Кельзон. — 12-е изд., стер. — Санкт-Петербург: Лань, [б. г.]. — Том 2: Динамика точки и системы. — 2013. — 672 с. — Текст : электронный // Лань: электронно-библиотечная система. — URL: https://e.lanbook.com/reader/book/4552/#578 (дата обращения: 10.06.2017). — Режим доступа: из корпоративной сети ТПУ.

#### **4.2. Информационное и программное обеспечение (электронные ресурсы)**

- 1. Электронный образовательный курс в среде MOODLE: Теоретическая механика 2 (СО). (ИПР, ТПМ)<http://stud.lms.tpu.ru/course/view.php?id=918>
- 2. Томилин А.К. Теоретическая механика. Статика. Кинематика. Динамика. Лекционный видеокурс.<http://lms.tpu.ru/course/view.php?id=10921>

### Лицензионное программное обеспечение (в соответствии с **Перечнем лицензионного программного обеспечения ТПУ)**:

- 1. 7-Zip;
- 2. AdAstra Trace Mode IDE 6 Base;
- 3. Adobe Acrobat Reader DC;
- 4. Adobe Flash Player;
- 5. AkelPad;
- 6. Amazon Corretto JRE 8;
- 7. Ascon KOMPAS-3D 18 Education Concurrent MCAD ECAD;
- 8. Autodesk AutoCAD Mechanical 2015 Education;
- 9. Autodesk Inventor Professional 2015 Education;
- 10. Cisco Webex Meetings;
- 11. Dassault Systemes SOLIDWORKS Education;
- 12. Design Science MathType 6.9 Lite;
- 13. Document Foundation LibreOffice;
- 14. DOSBox;
- 15. Far Manager;
- 16. Google Chrome;
- 17. Microsoft Office 2013 Standard Russian Academic;
- 18. Mozilla Firefox ESR;
- 19. Notepad++;
- 20. ownCloud Desktop Client;
- 21. PTC Mathcad 15 Academic Floating;
- 22. Putty;
- 23. PTC Mathcad Prime 6 Academic Floating;
- 24. Tracker Software PDF-XChange Viewer;
- 25. WinDjView;
- 26. XnView Classic;
- 27. Zoom Zoom